**Approaches to assess impact of misclassification bias in realworld observational study**

When validation data is not available

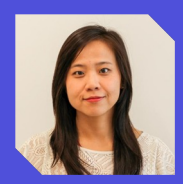

Wendy (Xiaoliang) Wang, PhD, MPH Senior Research Scientist Flatiron Health, Inc.

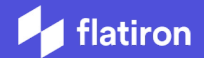

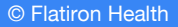

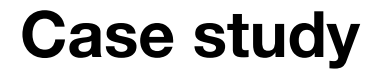

To assess the association between front-line treatment and realworld response among patients with de novo metastatic non-small cell lung cancer (mNSCLC)

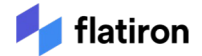

#### **Key Variables of Interest**

Include 3,082 patients with de novo mNSCLC from the nationwide Flatiron Health research database.

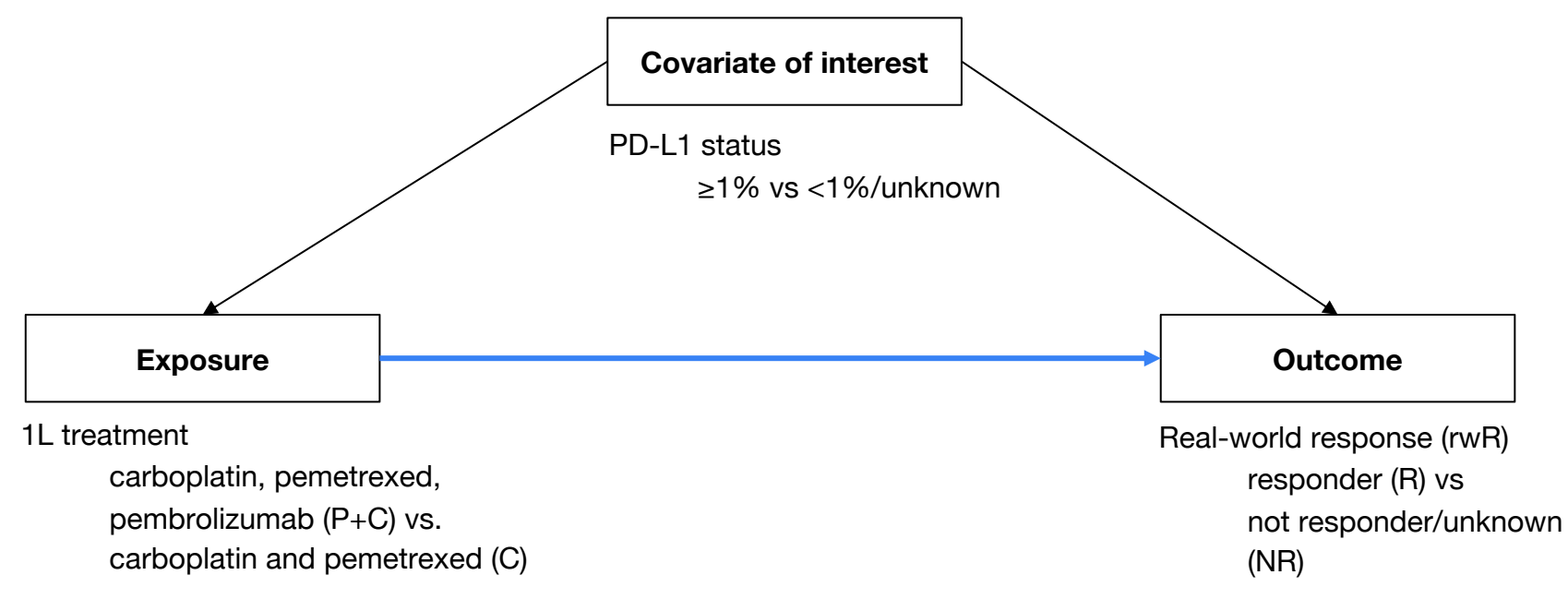

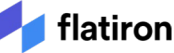

#### **Step 0: Naive (Observed) Study Results**

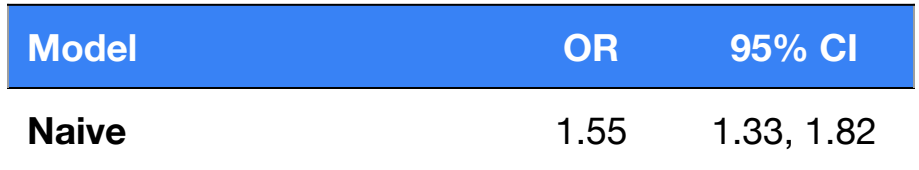

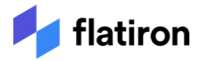

\* Odds ratios are estimated using logistic regression models adjusted for PD-L1, age, gender, race/ethnicity, practice type and history of smoking.

# **Reviewer may have questions on the uncertainty of the naive result**

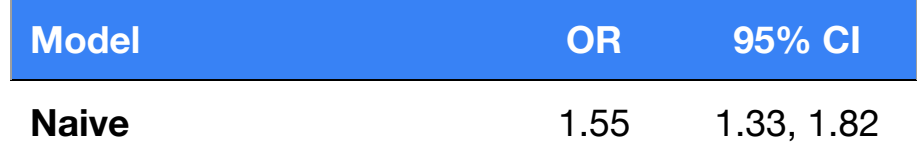

**Reviewer Questions:** Did the measurements of key variables **introduce uncertainty** to the observed estimates? If so, **to which direction and what extent** would they affect the estimated effect size and study conclusion?

**How would you address these concerns about the use of this RWD?** QBA (Probabilistic bias analysis)

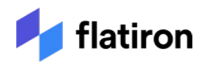

\* Odds ratios are estimated using logistic regression models adjusted for PD-L1, age, gender, race/ethnicity, practice type and history of smoking.

## **What we aim to achieve by applying QBA**

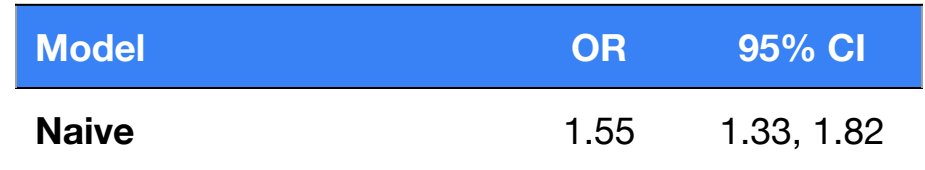

**Reviewer Questions:** Did the measurements of key variables **introduce uncertainty** to the observed estimates? If so, **to which direction and what extent** would they affect the estimated effect size and study conclusion?

**How would you address these concerns about the use of this RWD?** QBA (Probabilistic bias analysis)

**Desired Results from QBA: Our study conclusion remains the same**: The association remains statistically significant even in the presence of significant misclassification bias.

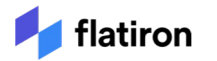

\* Odds ratios are estimated using logistic regression models adjusted for PD-L1, age, gender, race/ethnicity, practice type and history of smoking.

#### **Step 1: Estimate bias parameters**

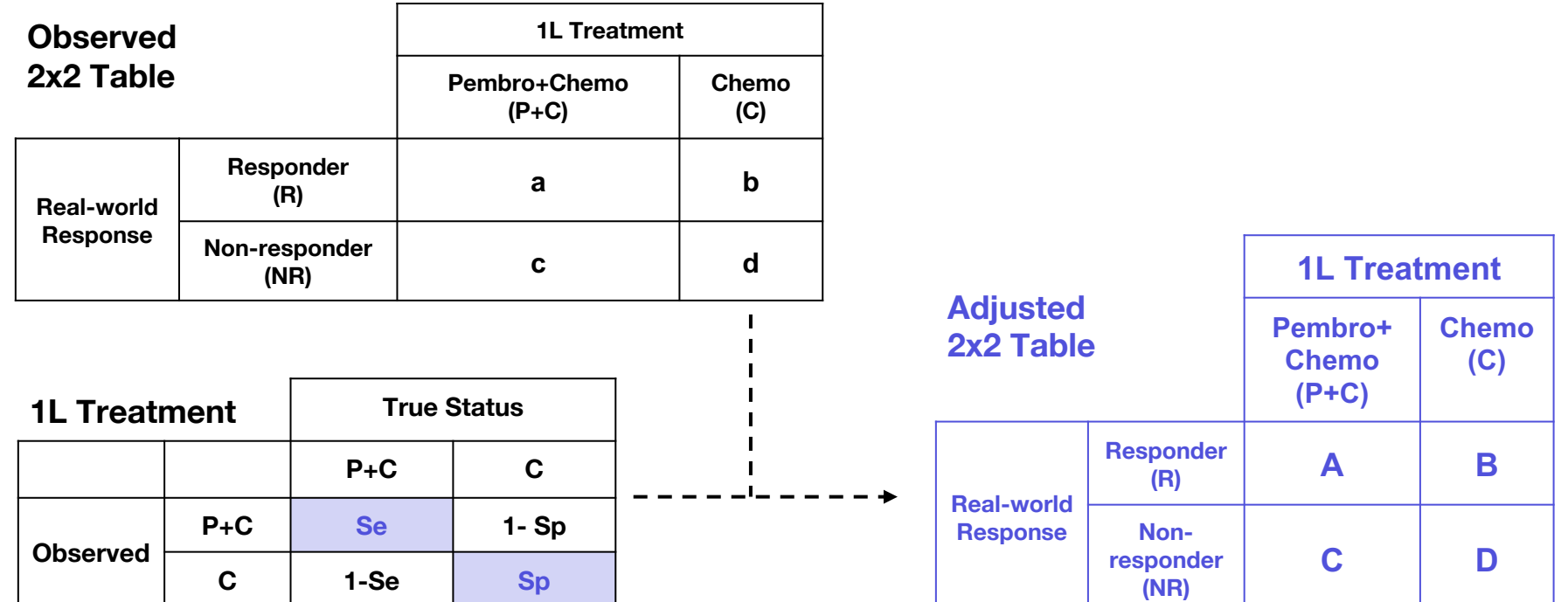

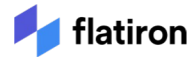

# **Step 2: Specify a probability distribution for each bias parameter**

Uniform distribution [0.7, 1.0] of sensitivity and specificity of treatment variable.

Non-differential misclassification between response groups

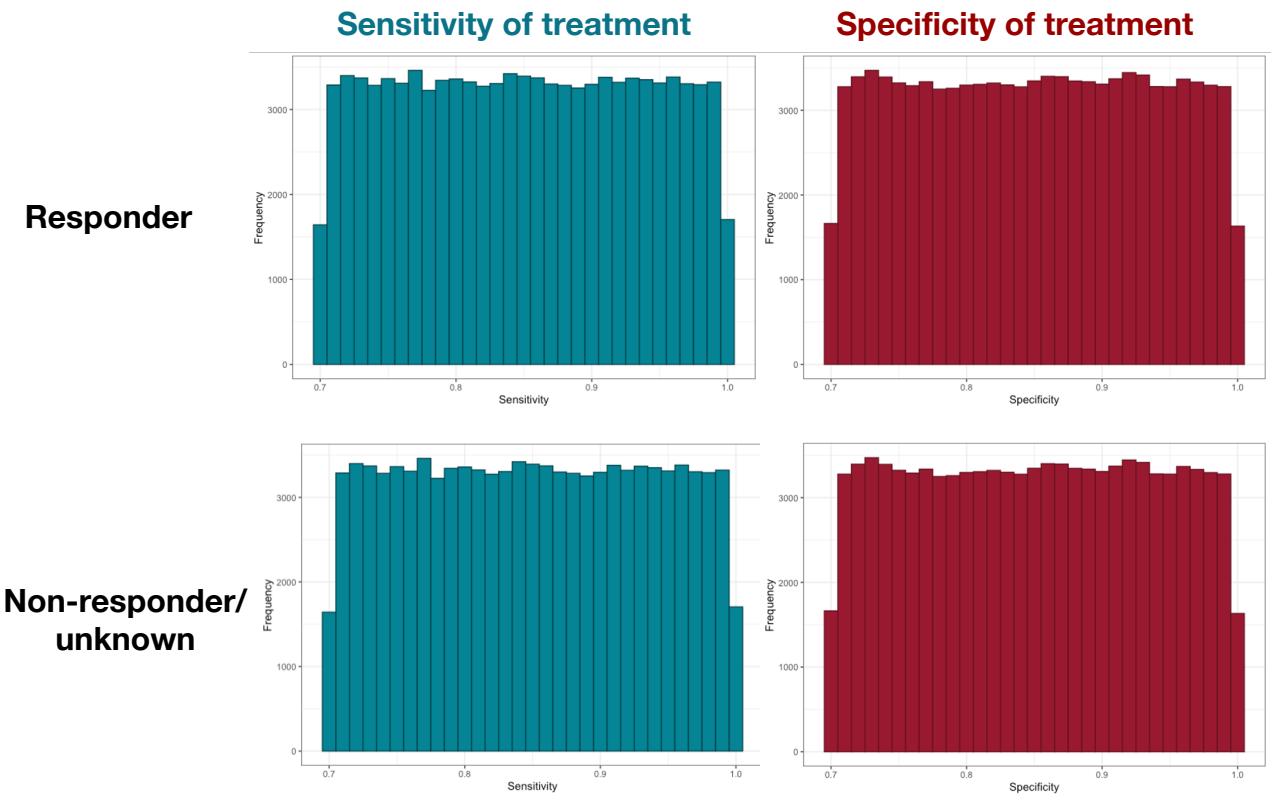

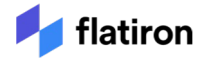

#### **Step 3: Sample from each bias parameter distribution**

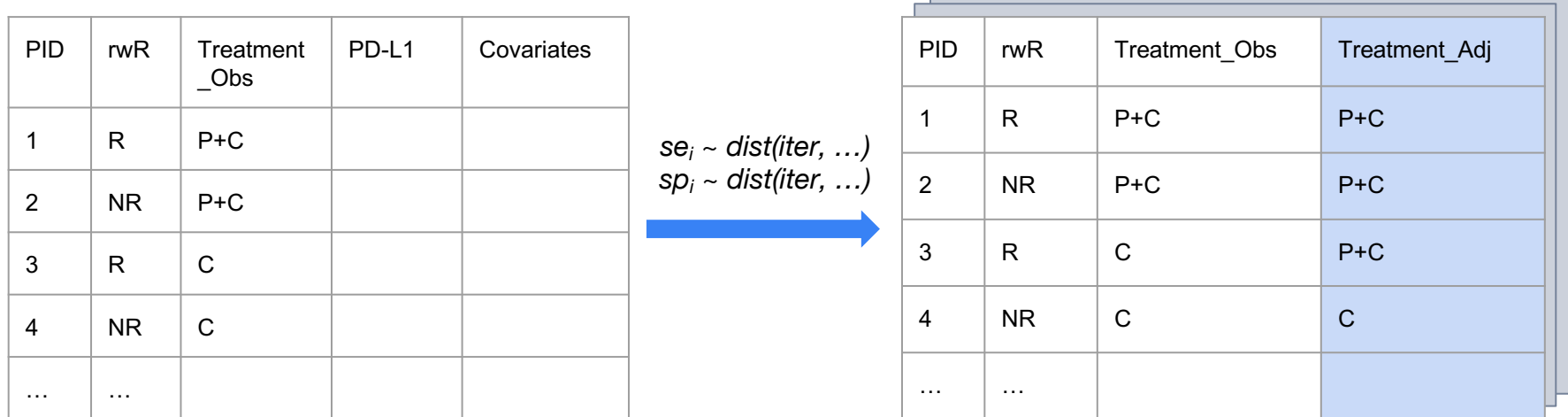

#### **Naive OR:**

$$
logit(rwR) = Treatment\_Obs + PD-L1 +
$$
  
Age + Sex + ...

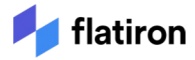

## **Step 4: Use the sampled bias parameter values to correct the naive study estimate**

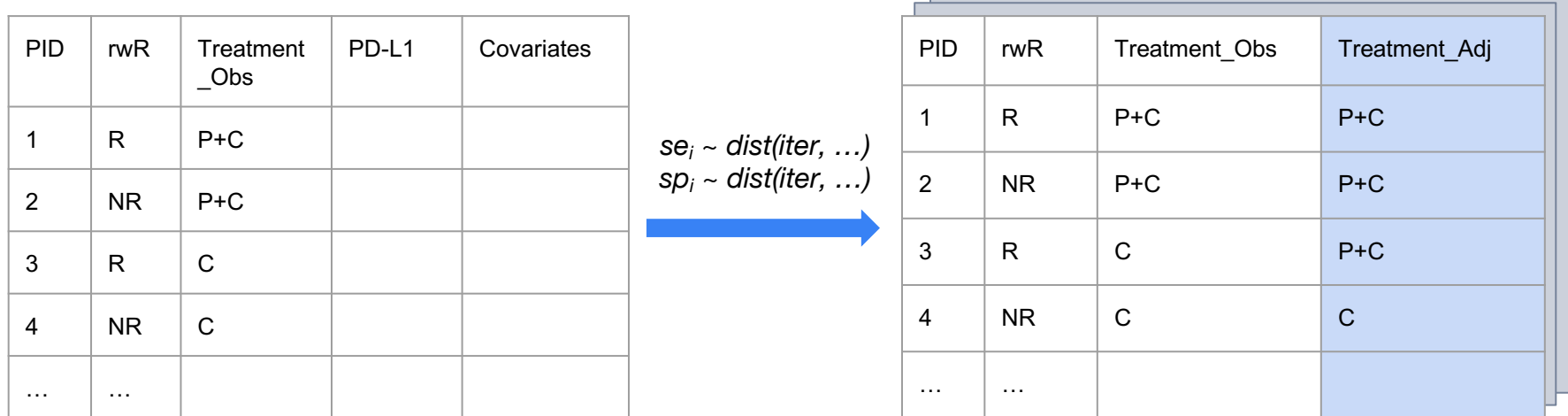

#### **Naive OR:**

$$
logit(rwR) = Treatment\_Obs + PD-L1 +
$$
  
Age + Sex + ...

#### **Treatment Bias-Adjusted ORs:**

*logit(rwR) = Treatment\_Adj + PD-L1 + Age + Sex + …*

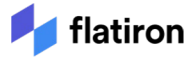

### **Step 5: Save the bias-adjusted estimate and repeat steps 3 and 4 to generate a frequency distribution of bias-adjusted effect estimates**

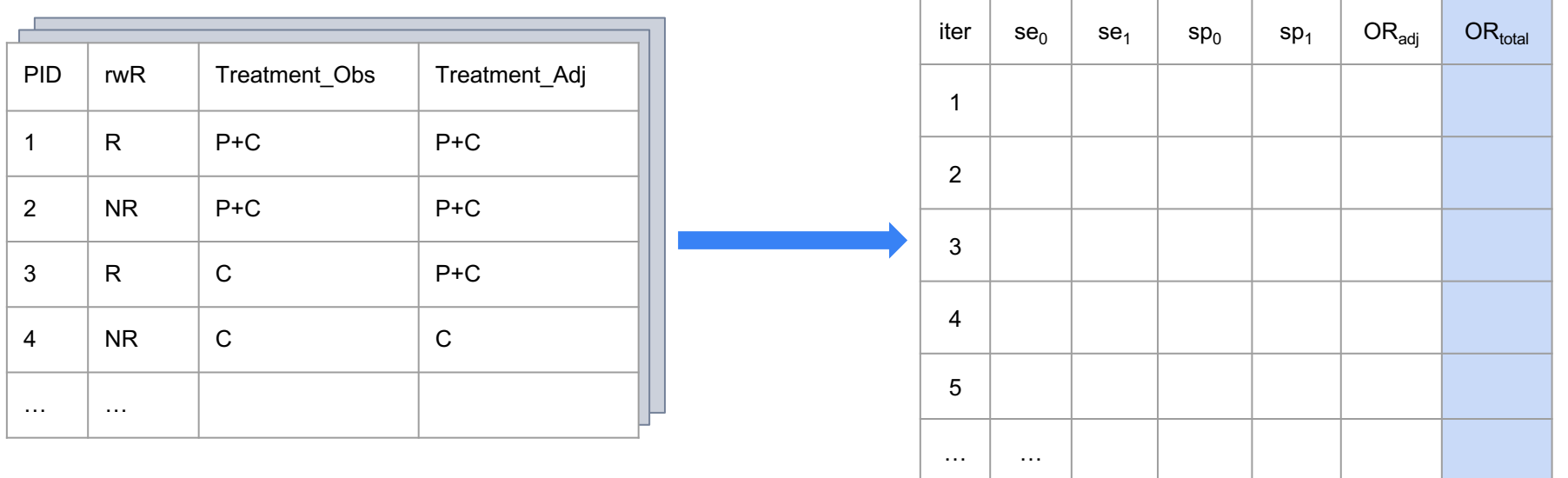

Summarize  $OR_{total}$  as median, 2.5th and 97.5th percentile

flatiron

## **Step 6: Summarize bias-adjusted ORs and 95% simulation interval that accounts for random and systematic sources of error**

Treatment bias-adjusted

- $OR = 2.00$
- 95% CI: 1.46, 7.16
- Range: 1.17, 38.6

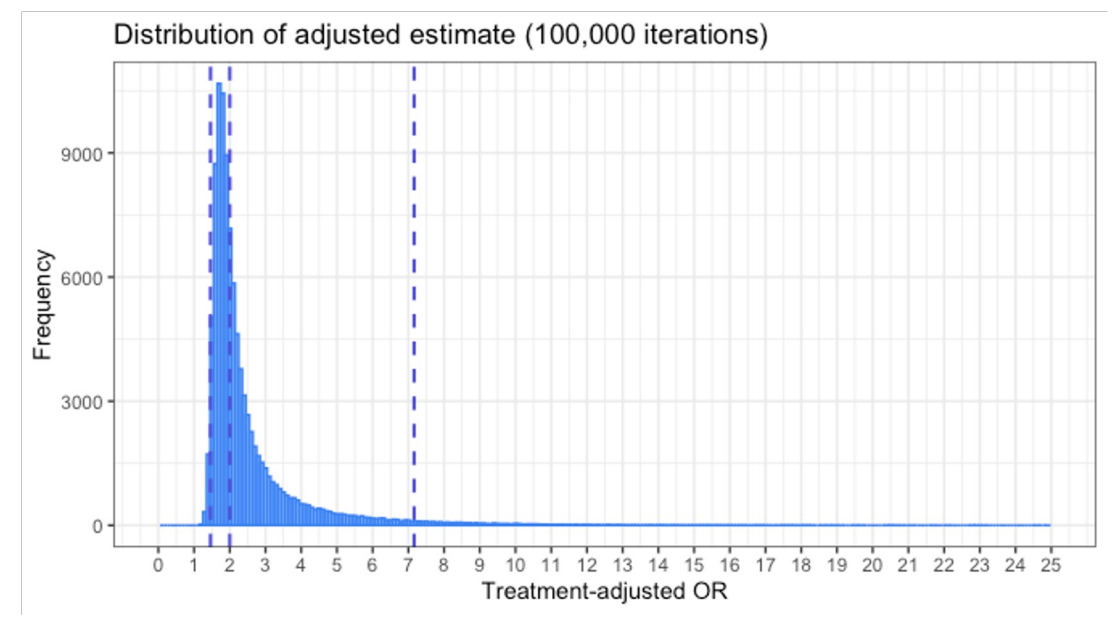

\* Purple line: median, 2.5th and 97.5th percentile; Extreme estimates > 25 are omitted.

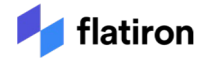

### **Stronger correlation between specificity of treatment and treatment bias-adjusted ORs**

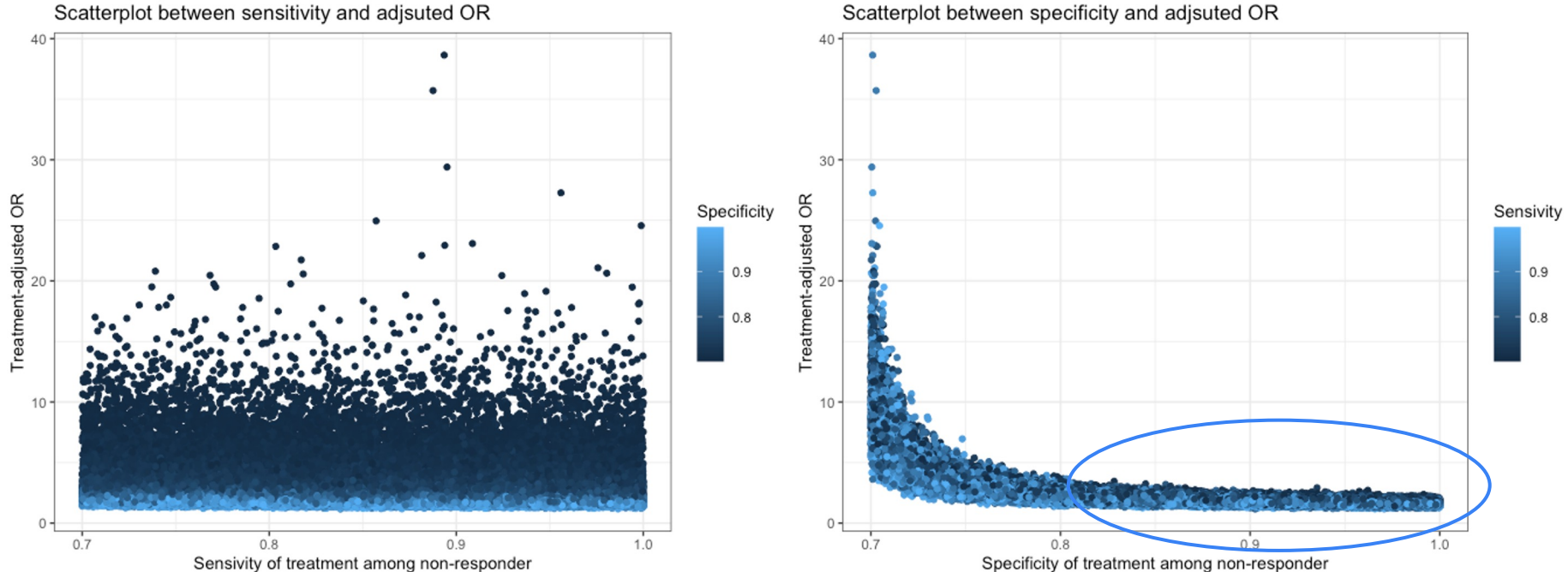

Scatterplot between specificity and adjsuted OR

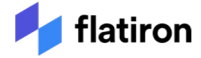

## **Stronger correlation between sensitivity of response and response bias-adjusted ORs**

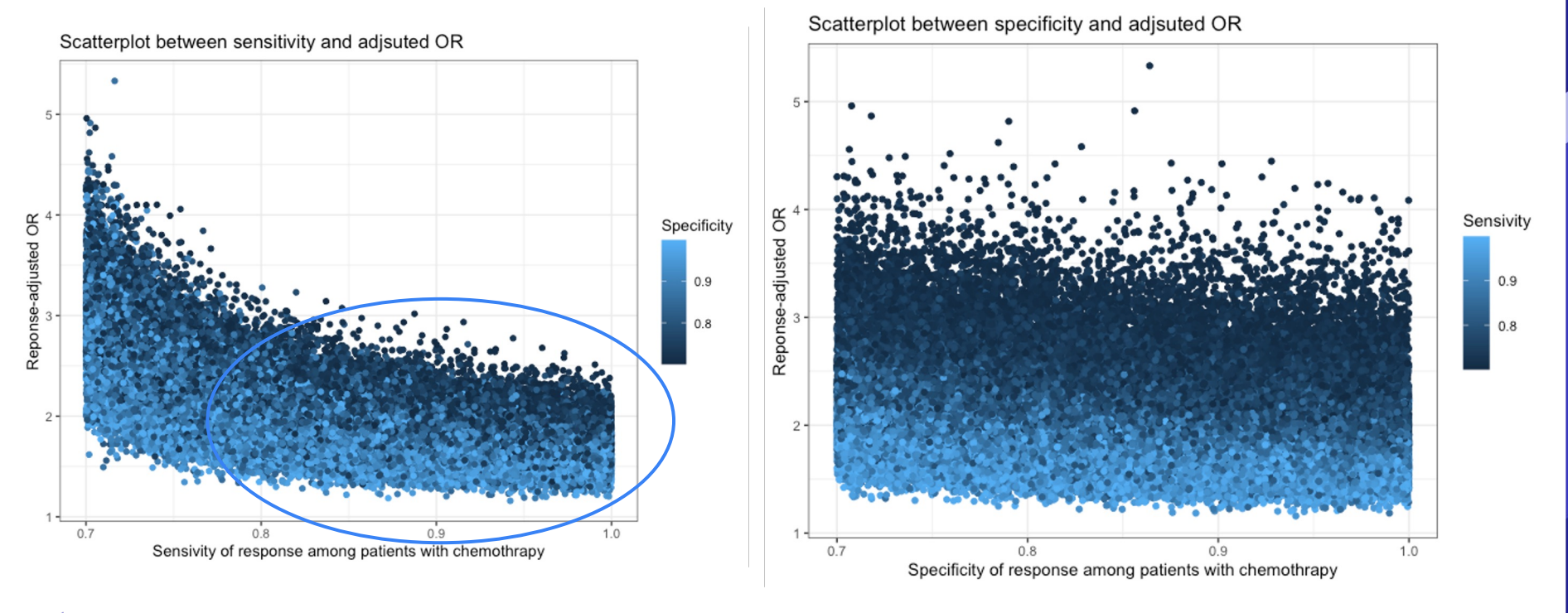

latiron

## **Misclassification bias in treatment has the largest impact on the effect estimates**

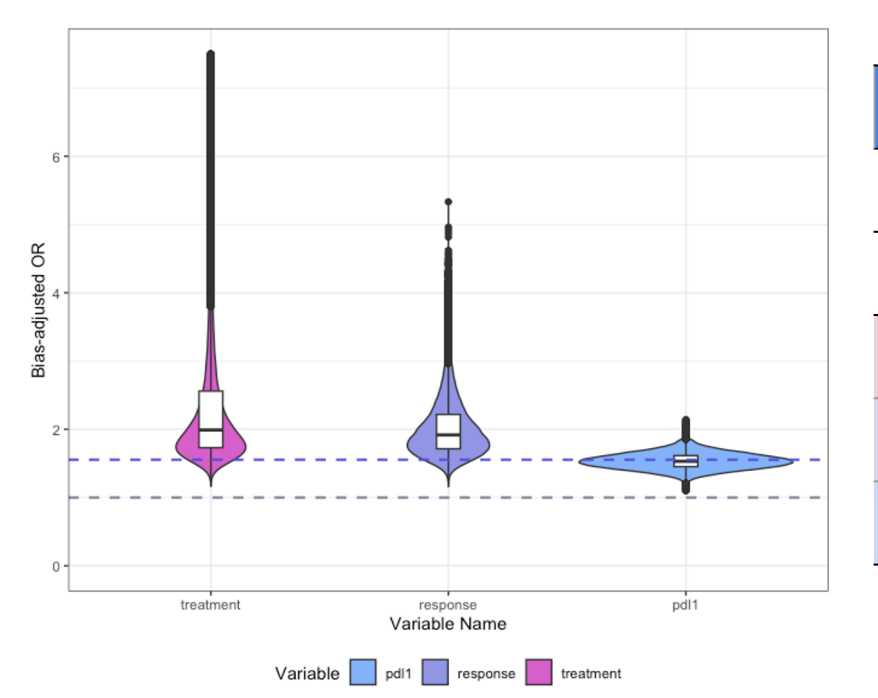

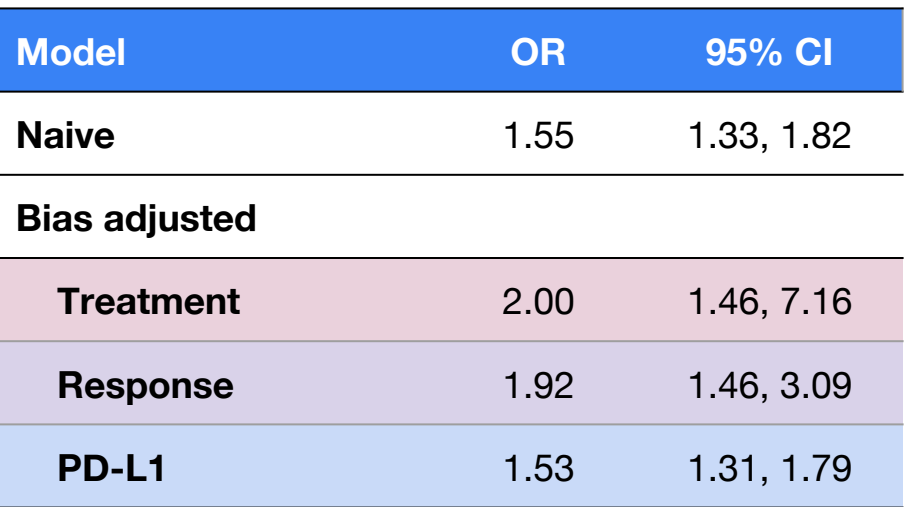

 $*$  Purple line: naive OR; Grey line: OR = 1; Extreme estimates > 7.5 are omitted.

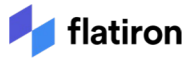

## **Step 7+: Generate "fully adjusted" estimates by adding repeating the process using partial adjusted datasets**

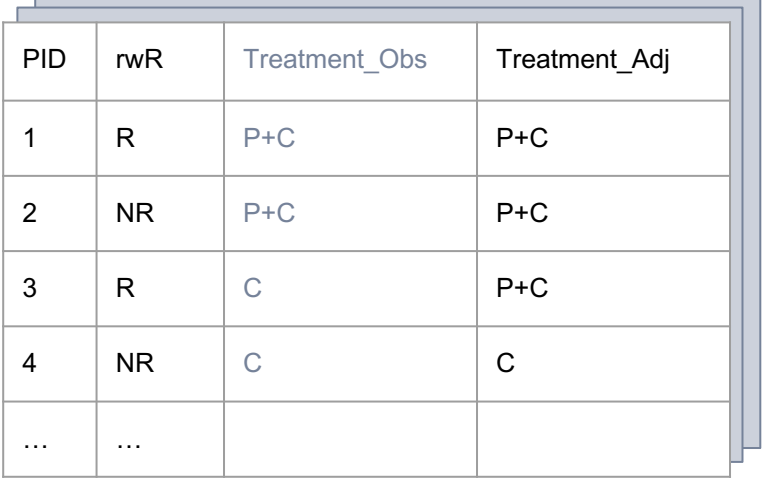

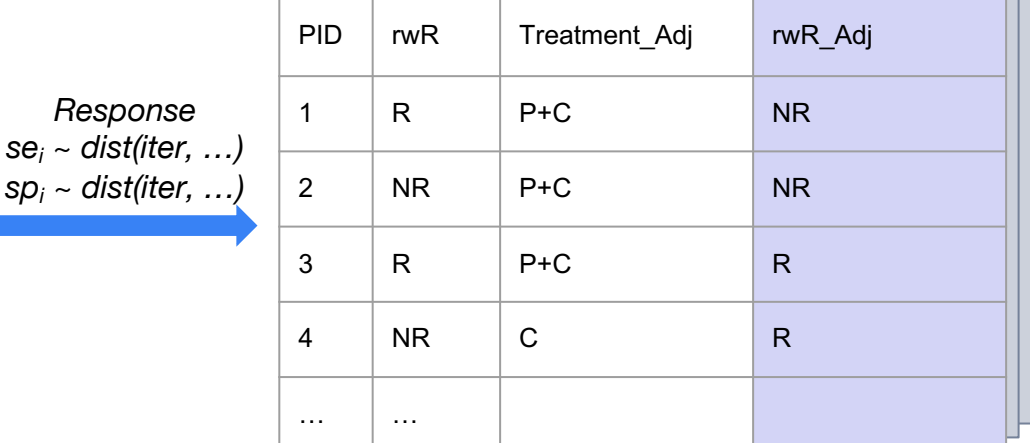

#### **Treatment Adjusted ORs:**

$$
logit(rwR) = Treatment\_Adj + PD-L1 +
$$
  
Age + Sex + ...

**Treatment and Response Adjusted ORs:**

*logit(rwR\_Adj) = Treatment\_Adj + PD-L1 + Age + Sex + …*

© Flatiron Health

## **Misclassification biases in multiple variables can result in larger changes in the effect estimates**

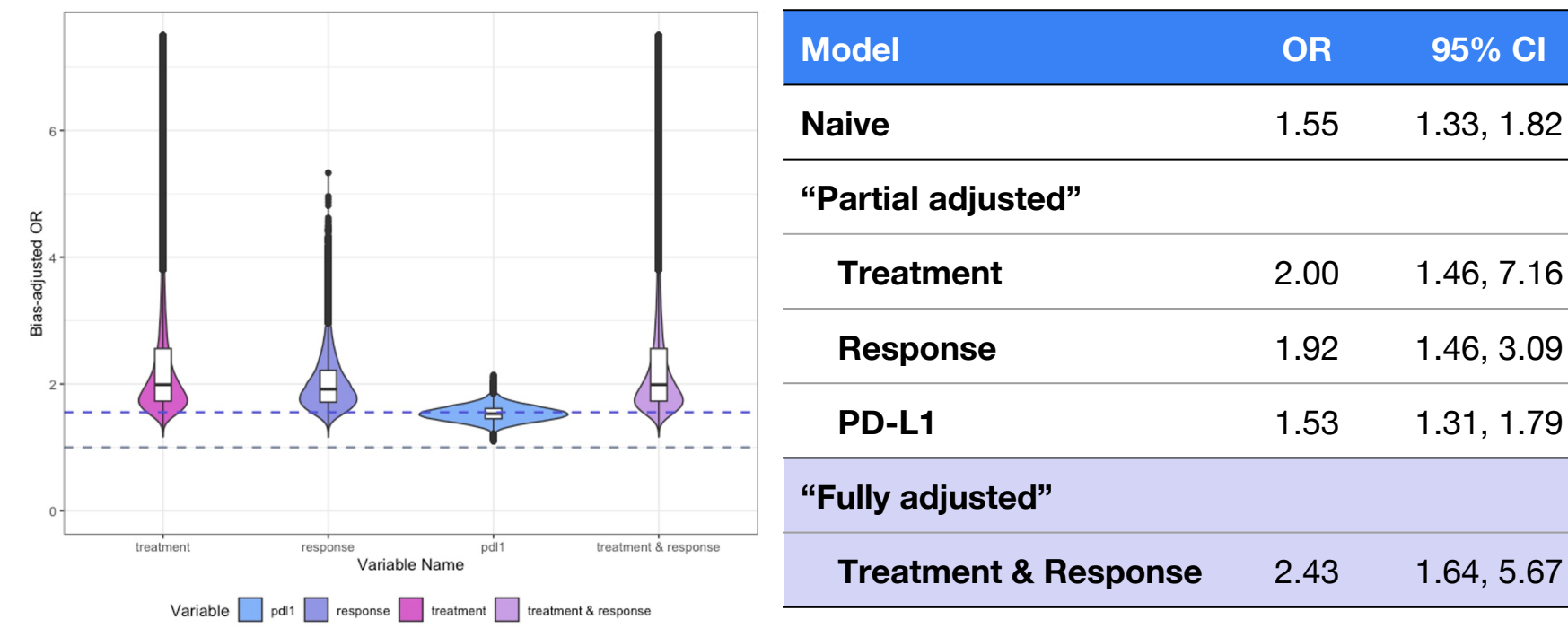

 $*$  Purple line: naive OR; Grey line: OR = 1; Extreme estimates > 7.5 are omitted.

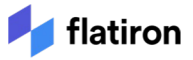

## **Bonus: Differential misclassification has larger impact on 95% CIs and can result in change of conclusion**

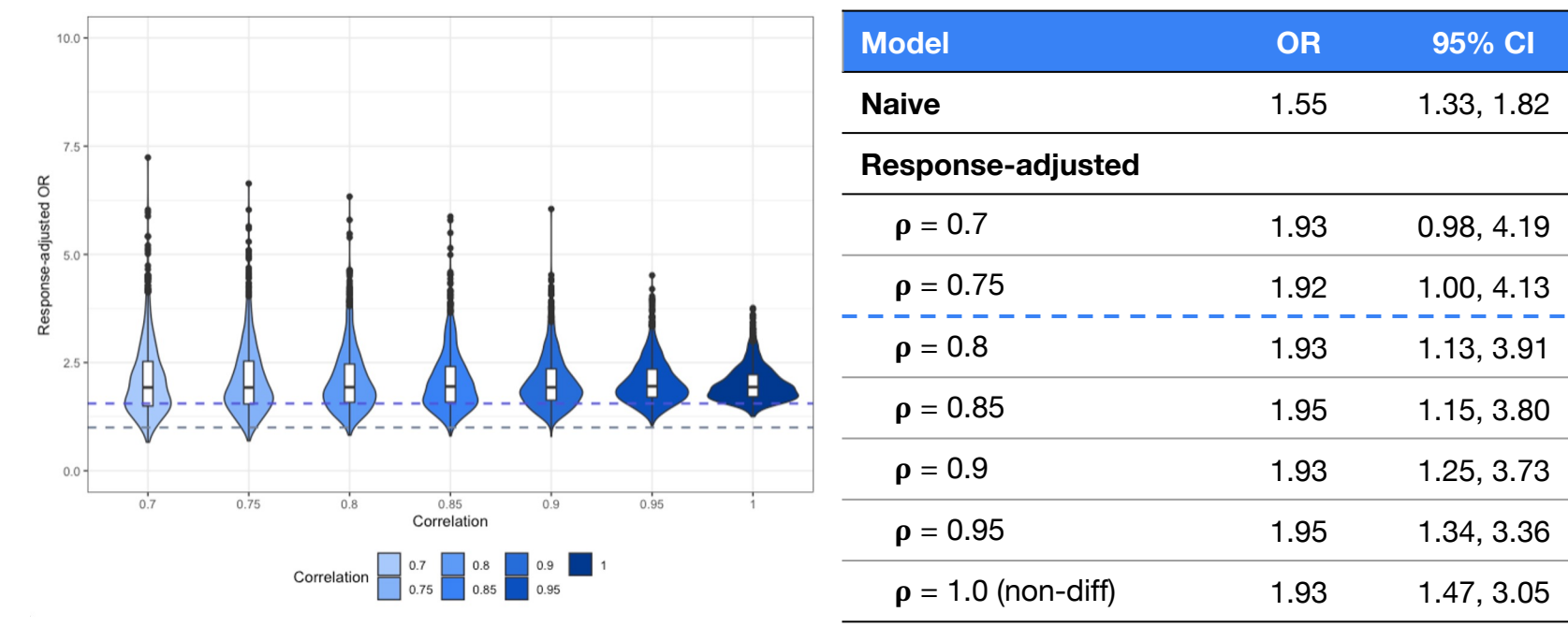

\* Estimates are based on 1,000 iterations in each analysis. \* Purple line: naive OR; Grey line: OR = 1

latiron

## **Key Results Summary**

**Reviewer Questions:** Did the measurements of key variables **introduce uncertainty** to the observed estimates? If so, **to which direction and what extent** would they affect the estimated effect size and study conclusion?

#### **Key Results:**

**Our study conclusion remains the same**: The association remains statistically significant even in the presence of significant misclassification bias.

We found that the true association between rwR and pembrolizumab + chemotherapy is likely **larger** than the observed OR after accounting for misclassification bias.

Bias parameters of different variables are correlated with effect estimates in different ways. In this study, the sensitivity of response variable should be **prioritized**.

Severe differential misclassification may impact the study conclusions, but it is unlikely to be the case in this study.

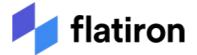

#### **Conclusions and Future Directions**

**Probabilistic quantitative bias analysis is a useful tool,** especially as a first step, for assessing the impact of misclassification bias.

This approach is **flexible and applicable** to various use cases and data sources.

It is possible to assess the **direction and magnitude of biases** due to misclassifications in both single and multiple variables, under different assumptions.

It can be computationally intensive when assessing multiple variables.

Other distributions may be more realistic and relevant for specific use case.

Exploring **different bias distributions** is recommended.

**Domain knowledge remains critical** to inform QBA methods and decisions.

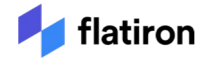

# **Acknowledgement**

The author thanks **Brett Wittmershaus, BSE, Melissa Estevez, MS, Niquelle Wadé, PhD, Aaron Cohen, PhD** and **Margaret Musumeci, MPH** of Flatiron Health, Inc, for providing scientific expertise, and **Catherine Au-Yeung, MS** for providing presentation design support, which was all funded by Flatiron Health, Inc. in accordance with Good Publication Practice (GPP3) guidelines (http://www.ismpp.org/gpp3).

The methods applied in this presentation are adopted from Fox MP, MacLehose R, Lash TL. Applying Quantitative Bias Analysis to Epidemiologic Data. R codes used in the case study are adopted from the publicly available sample SAS and R codes here.

All analyses are performed using R version 4.1.3.

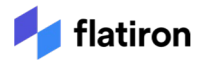